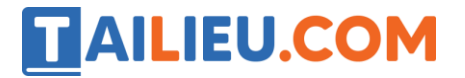

Nội dung bài viết

1. Soạn SGK Tin Học lớp 11 bài 5: Khai báo biến

Mời các em học sinh cùng quý thầy cô giáo tham khảo ngay **hướng dẫn Soạn SGK Tin học lớp 11 Bài 5: Khai báo biến** ngắn gọn và đầy đủ nhất, được chúng tôi biên soạn và chia sẻ dưới đây.

# *Soạn SGK Tin Học lớp 11 bài 5: Khai báo biến*

Mọi biến trong chương trình đều cần khai báo tên và kiểu dữ liệu. Tên biến dung để xác lập quan hệ giữa biến với địa chỉ bộ nhớ lưu trữ giá trị của biến. Mỗi biến chỉ được khai báo một lần.

## **Cú pháp:**

 var <danh sách biến 1> : <kiểu dữ liệu >; <danh sách biến 2> : <kiểu dữ liệu >;

Trong các danh sách biến các biến được cách nhau bới dấu , .

Kiểu dữ liệu thương là các kiểu dữ liệu giới thiệu từ bài trước hoặc là các kiểu dữ liệu tự định nghĩa.

## **Các ví dụ khai báo biến đúng:**

#### **Ví dụ 1:**

Var a,b,c: integer; d,e: real;

Khai báo biến a, b, c kiểu integer các biến này được cấp phát 2 byte và có thể chứa các giá trị nguyên từ -32768 đến 32767.

Các biến d, e kiểu real được cấp phát 6 byte và có thể chứa các giá trị thực từ 0 hoặc có giá trị tuyệt đối nằm trong phạm vi từ 2.9\*10 $^{39}$  đến 1.7\*10 $^{38}$ .

#### **Ví dụ 2:**

Var A:integer; B:integer; C:integer; D, e:real

#### **Các ví dụ khai báo biến sai:**

Var a,b:integer; a:real;

Sai do khai báo biến a hai lần

# **TAILIEU.COM**

**Note:** Các chú ý khi đặt tên biến

+ Đặt tên biến nên sát với ý nghĩa của biến.

Ví dụ: không nên đặt biến lưu trữ diện tích là a, b, c mà nên đặt là S, dt, dientich;

- + Không nên đặt tên biến quá ngắn hoặc quá dài.
- + Cần chú ý đến phạm vi lưu gái trị của biến.

►►**CLICK NGAY** vào nút **TẢI VỀ** dưới đây để tải về Giải bài tập Tin học lớp 11 Bài 5: Khai báo biến (Ngắn gọn) file PDF hoàn toàn miễn phí.